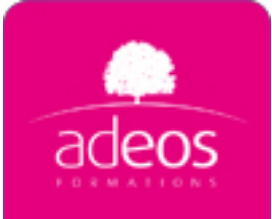

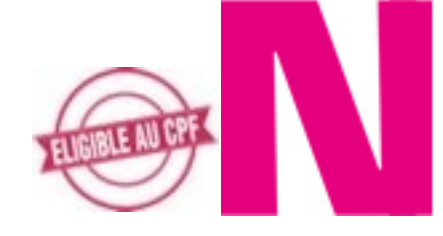

# Illustrator Perfectionnement

Durée: 2 jours

**Objectifs:** Intégrer Illustrator dans des projets multi logiciels. Maîtriser la gestion des couleurs. Optimiser son temps et son flux de travail. Découvrir des astuces pour manipuler les objets en toute aisance.

**Profils:** Graphistes, maquettistes ou toute autre personne en charge de la mise en page de documents pour l'impression.

**Méthodes:** Méthodes d'apprentissage actives basées sur des exercices pratiques.

**Prérequis:** Etre utilisateur d'Illustrator et maîtriser les aspects vus dans notre programme Illustrator initiation.

**Évaluation:** L'évaluation des acquis se fait tout au long de la session au travers des multiples exercices, mise en situation et étude de cas à réaliser. Le formateur remet en fin de formation une attestation avec les objectifs acquis ou non par le stagiaire.

# **Illustrator CC et le Creative Cloud**

L'installation et gestion de l'application Découverte des services liés au CC

## **Révision générale**

Les outils principaux Outil pinceau Outil remplissage automatique) Les fonctions principales, la méthode de travail

# **Navigation et sélection**

Zoom et ses secrets Navigation dans le document Les plans de travail Méthodes de sélection, enregistrer ses sélections

# **Création de Formes**

Combinaison de formes Entrelacement d'objets Intersection de formes

### **Effets de perspective**

Création d'une grille de perspective Création d'une série d'objets en perspective Utilisation du dégradé de formes pour la création d'objets en perspective

# **Transversalité (PS, ID, FL)**

Enregistrer pout Photoshop, Indesign Utilisation des plans de travail

# **L'illustration en 3D**

Créer des perspectives en 3D Générer les sources lumineuses Appliquer des placages sur les objets La palette « Aspect », modification des filtres

# **Les symboles**

Créer des symboles Gestion des bibliothèques de symboles Pulvérisation de symboles et modification Edition de symboles existants

# **Les styles graphiques**

Créer des styles Gestion de la palette styles graphiques Les effets / Les filtres

#### **Export**

Eps, pdf/x Trucs et astuces